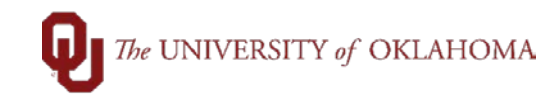

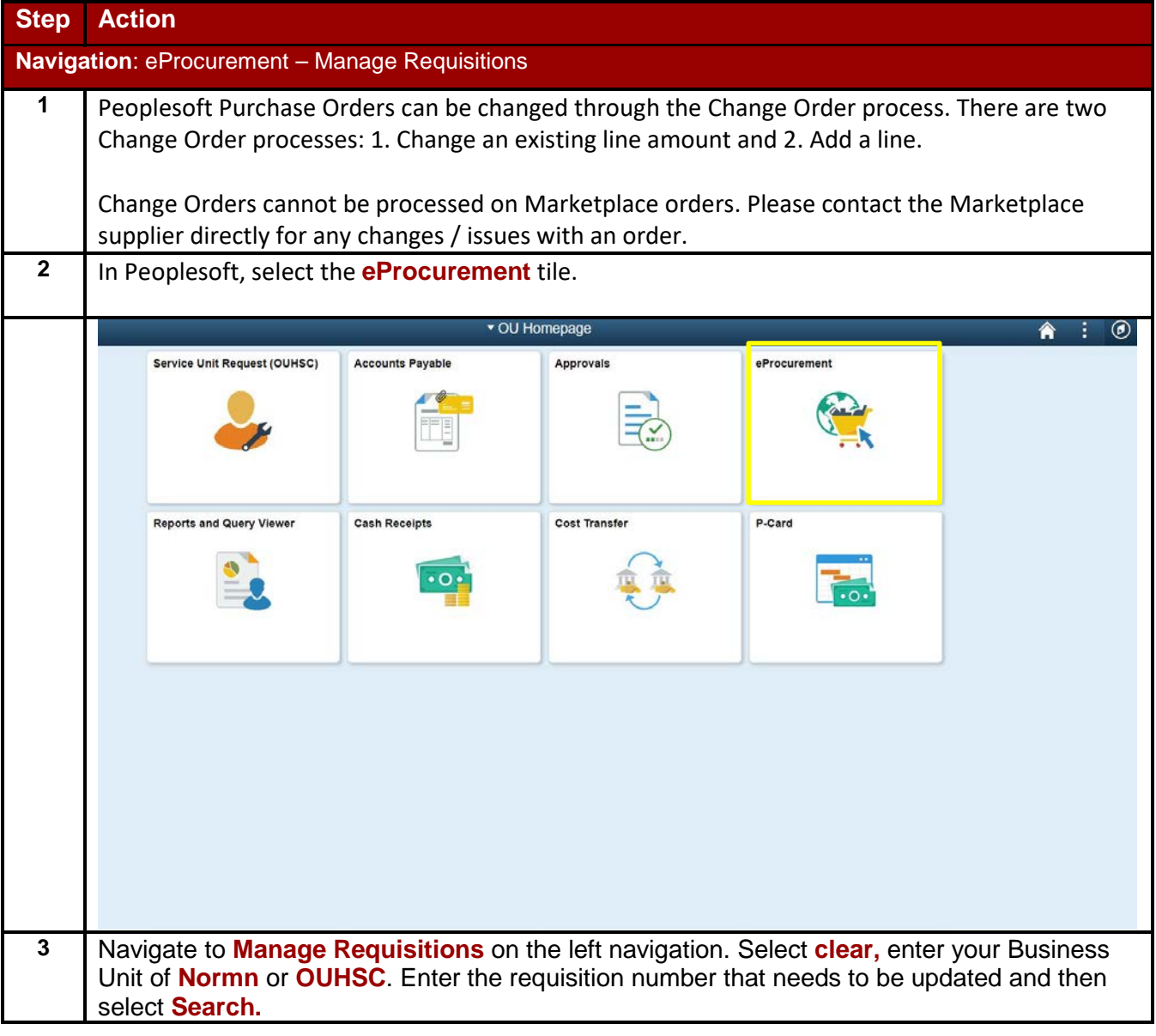

Change Orders

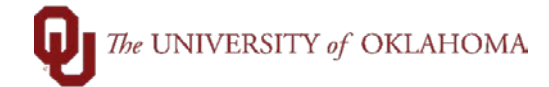

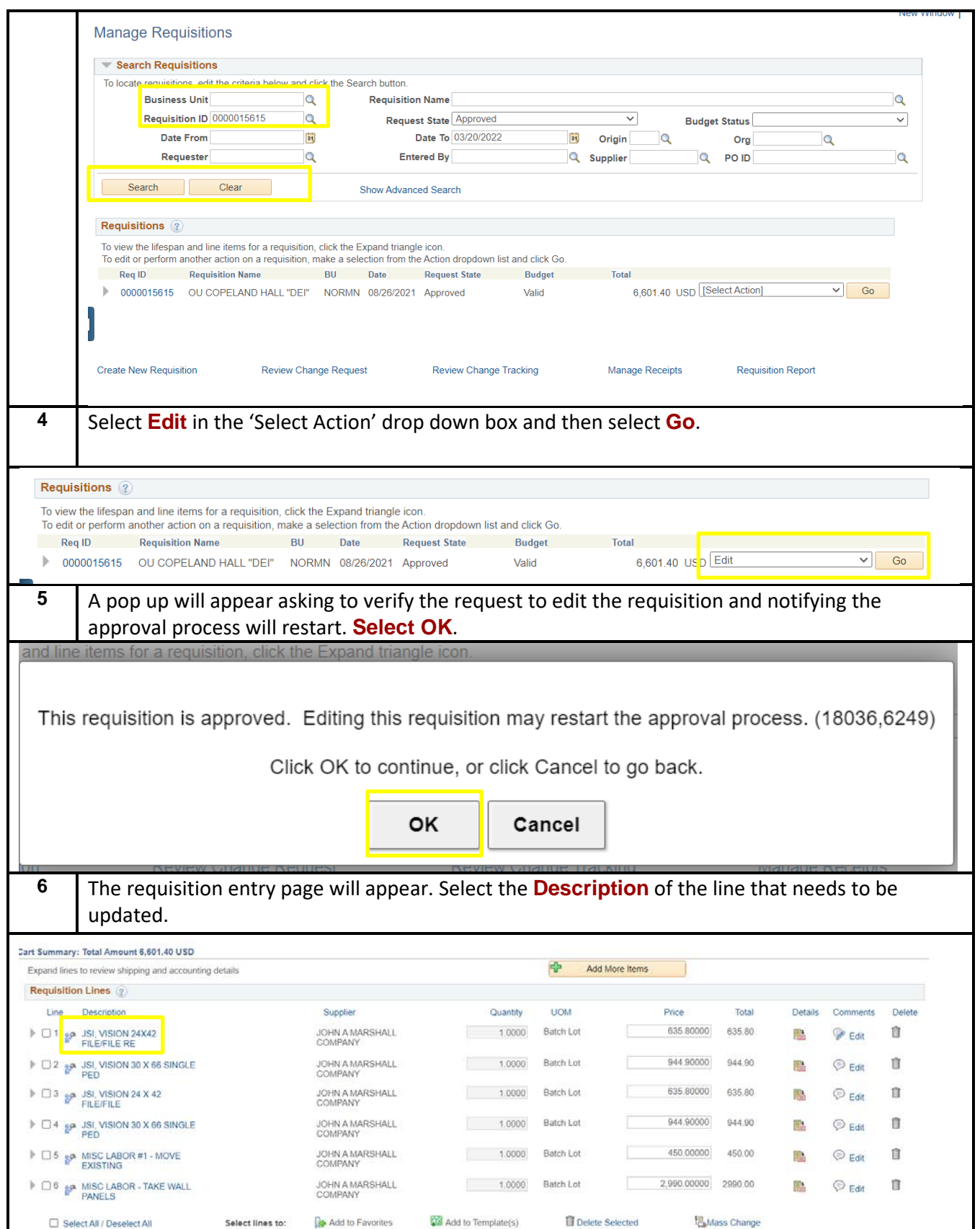

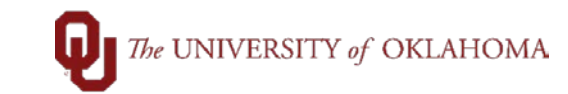

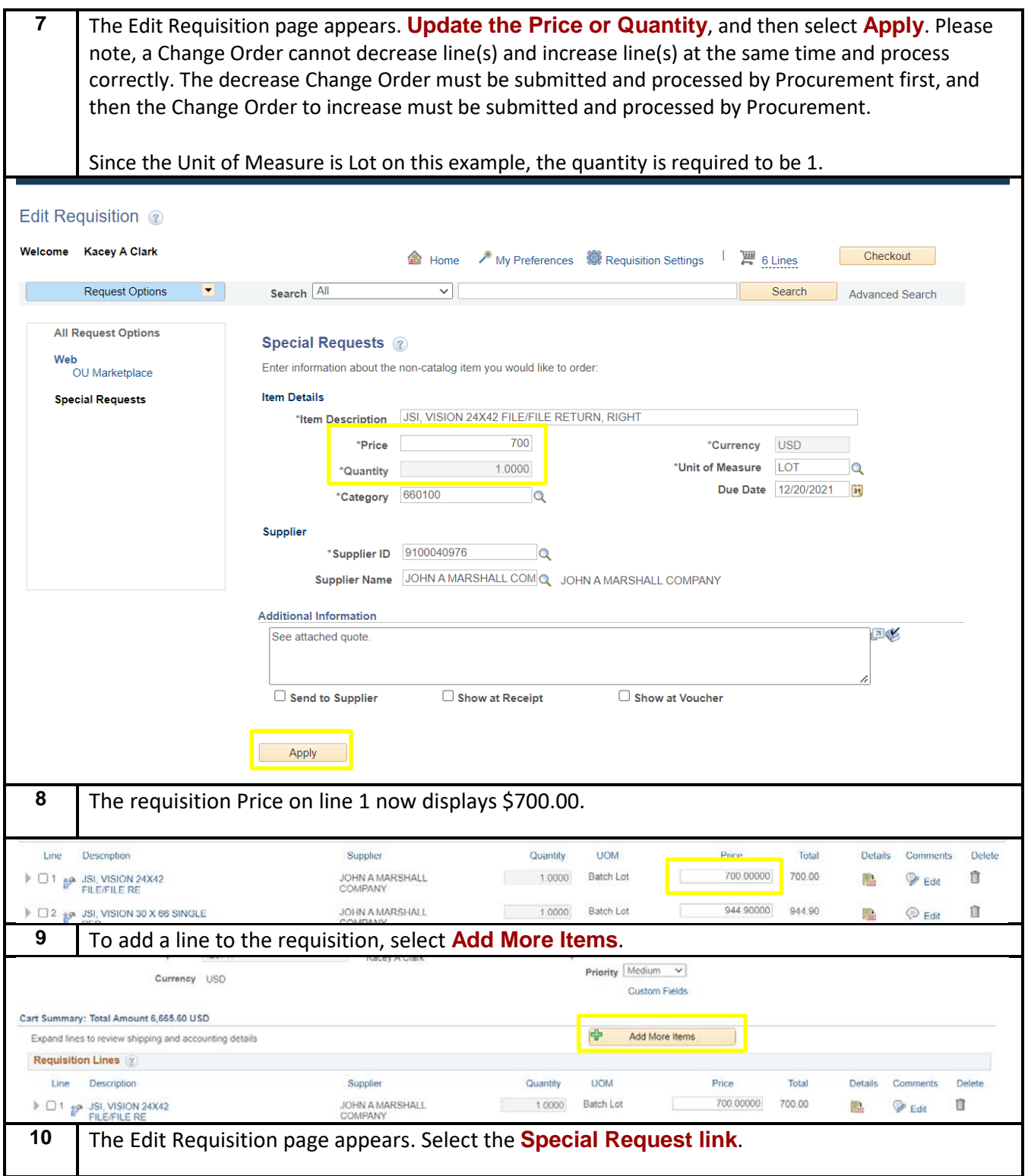

## $\sum$  The UNIVERSITY of OKLAHOMA

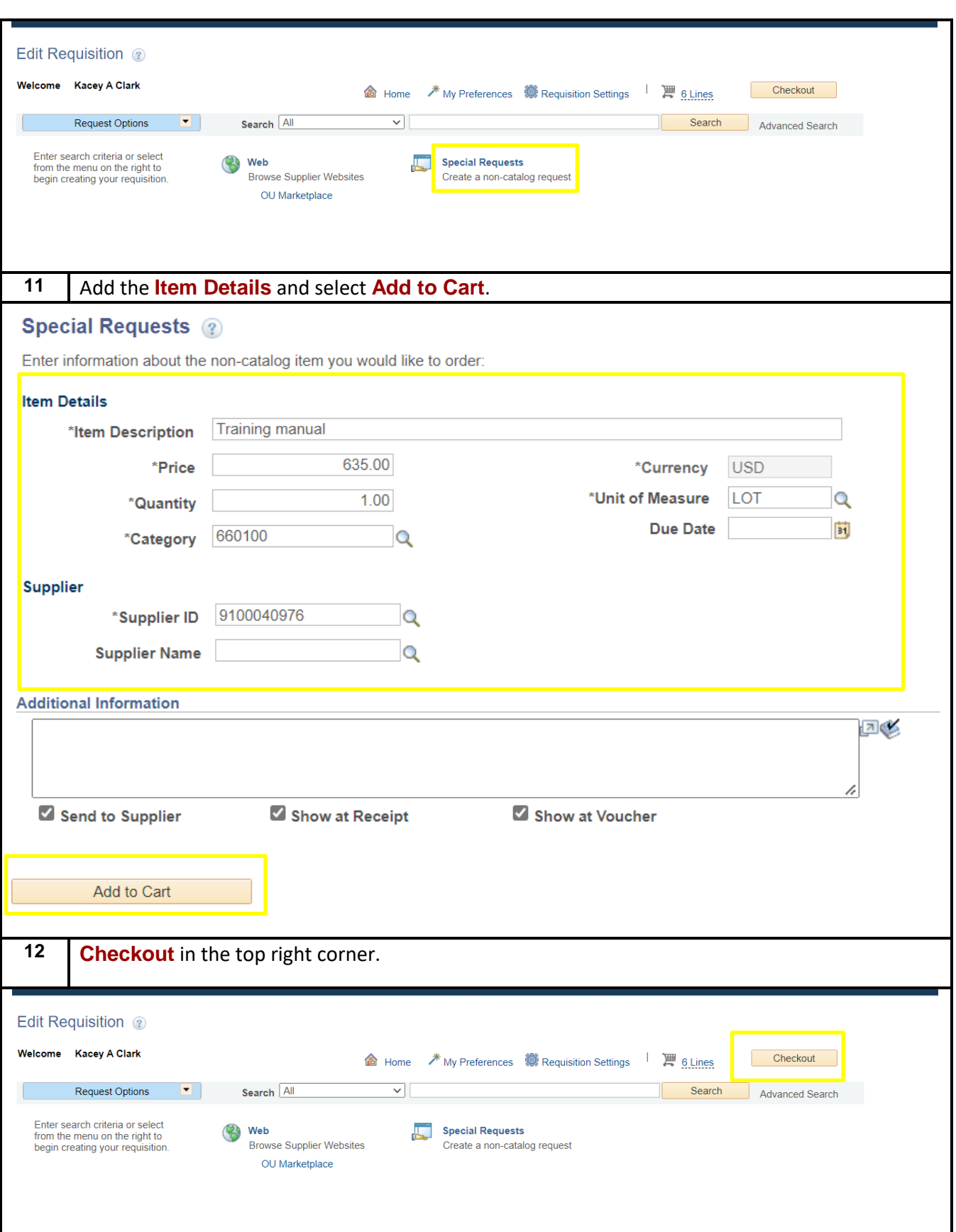

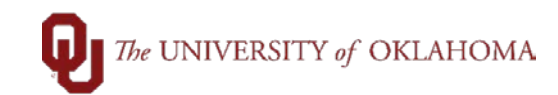

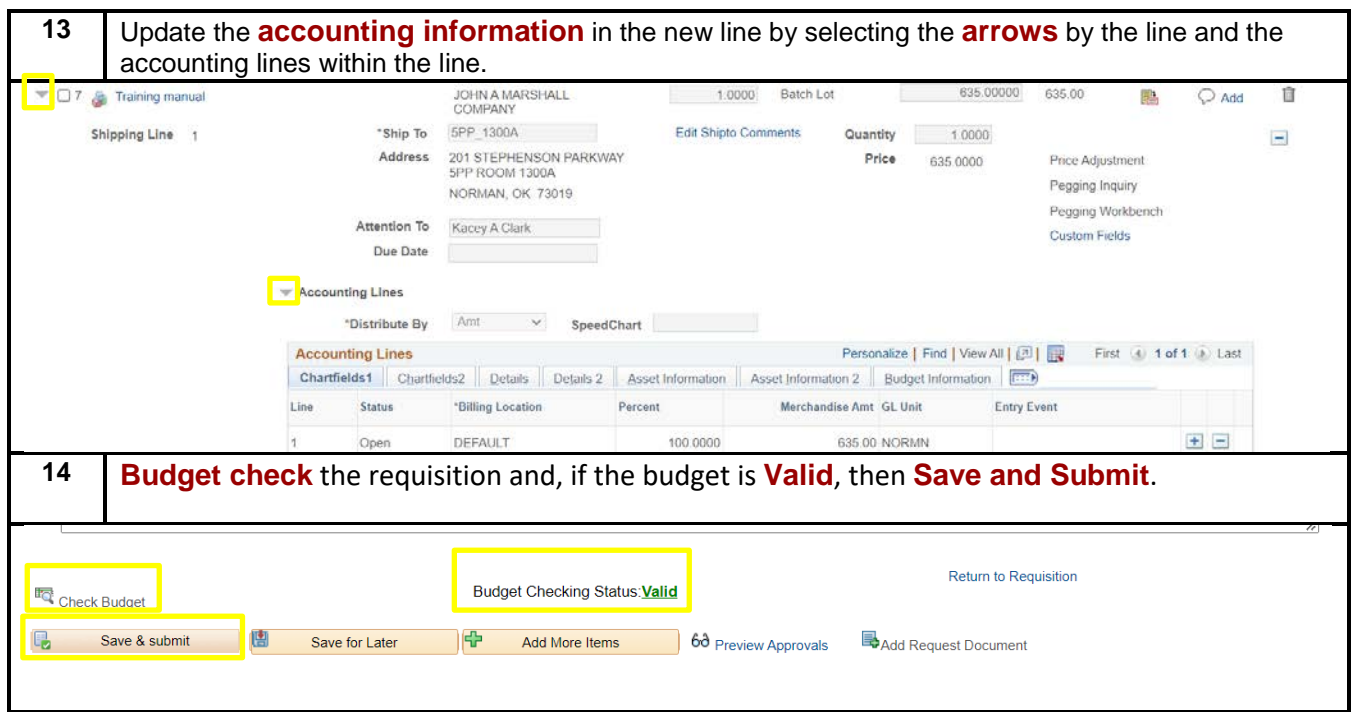